## **New Expense Reimbursement Rates**

The <u>collective bargaining agreements</u> that went into effect on July 1, 2022 included new expense reimbursement rates based upon the General Services Administration (GSA) rates by location.

## **How to Find GSA Rates**

You can find the lodging and meal rates by going to the GSA site at <a href="https://www.gsa.gov/travel/plan-book/per-diem-rates">https://www.gsa.gov/travel/plan-book/per-diem-rates</a> - entering the state you will be traveling to and clicking on the Find Rates button:

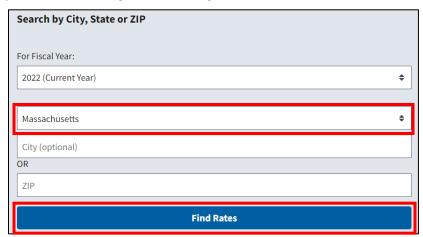

You will see a listing of per diem lodging rates by destination, if you are traveling to Andover in Massachussetts, the daily per diem for lodging is \$123:

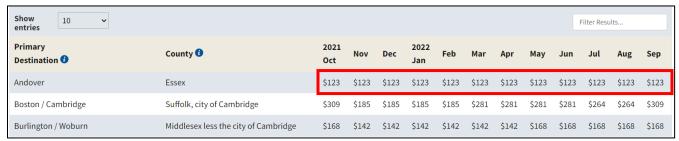

The same is true for meals, for Andover, breakfast = \$14, lunch = \$16, and dinner = \$29:

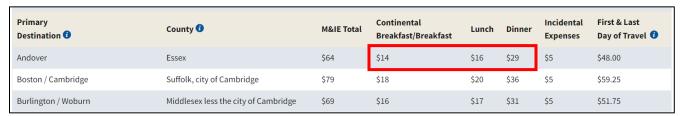

Please note Vermont has several destinations with different lodging and meal rates:

| Primary<br>Destination ① | County 1                                          | M&IE Total | Continental<br>Breakfast/Breakfast | Lunch | Dinner | Incidental<br>Expenses | First & Last Day of Travel 1 |
|--------------------------|---------------------------------------------------|------------|------------------------------------|-------|--------|------------------------|------------------------------|
| Burlington               | Chittenden                                        | \$69       | \$16                               | \$17  | \$31   | \$5                    | \$51.75                      |
| Manchester               | Bennington                                        | \$79       | \$18                               | \$20  | \$36   | \$5                    | \$59.25                      |
| Montpelier               | Washington                                        | \$69       | \$16                               | \$17  | \$31   | \$5                    | \$51.75                      |
| Standard Rate            | Applies for all locations without specified rates | \$59       | \$13                               | \$15  | \$26   | \$5                    | \$44.25                      |
| Stowe                    | Lamoille                                          | \$79       | \$18                               | \$20  | \$36   | \$5                    | \$59.25                      |
| White River Junction     | Windsor                                           | \$64       | \$14                               | \$16  | \$29   | \$5                    | \$48.00                      |

## **Entering Expenses in VISION**

The maximum allowances have been built into VISION effective dated as of July 1, 2022, If an amount entered on an expense line exceeds a maximum allowable amount for the travel location, a red flag will display on the line and the user will be required to enter a reason why the amount exceeds the maximum. If the amount is equal to or less than the maximum allowable amount for the travel location, the line will not display a red flag and the user can continue.